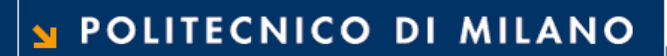

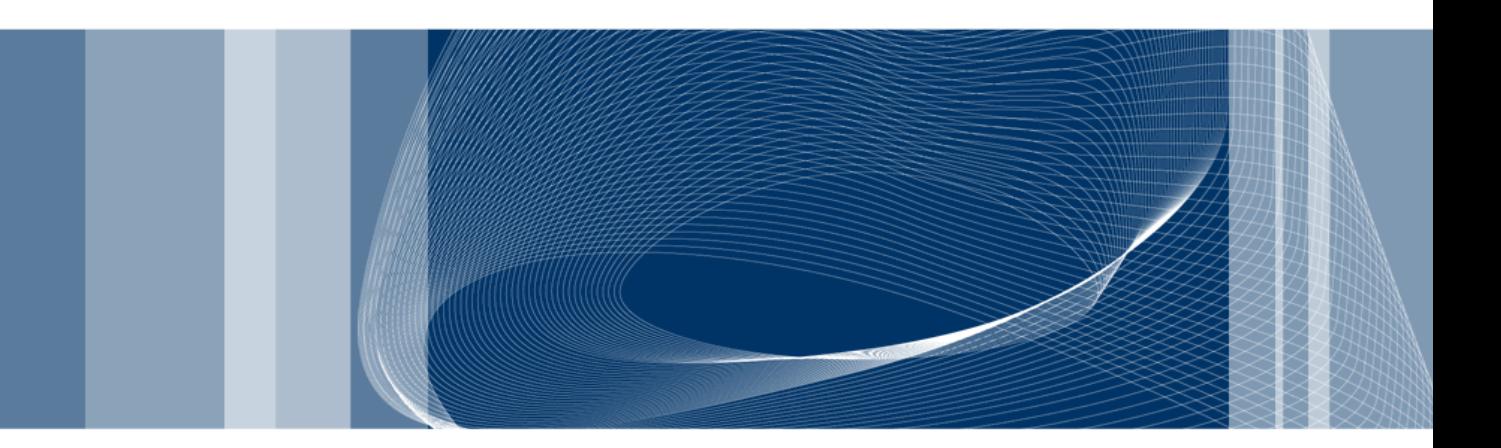

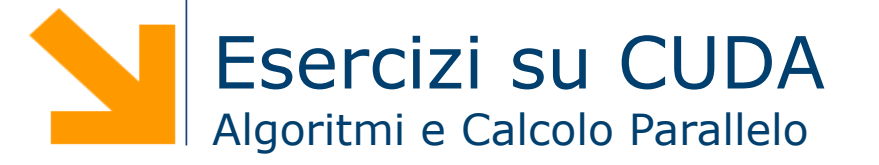

**Daniele Loiacono** 

#### Prodotto scalare

 $\Box$  Implementare in cuda il prodotto scalare fra due array di float

$$
c = \vec{a} \cdot \vec{b} = \sum_i a_i b_i
$$

a e b sono array di uguali dimensioni e con N elementi (N costante definita opportunamente o letta dall'utente)

**introdotto un vettore v come segue:** 

$$
\vec{v} = \{a_1b_1, a_2b_2, \dots, a_nb_n\}
$$

abbiamo

$$
c = \vec{a} \cdot \vec{b} = \sum_i v_i
$$

## **Kernel 0**

 $\{$ 

 $\}$ 

 $\overline{\mathbf{3}}$ 

global void dotProdGPUv0(float \*v, float \*a, float  $*b$ , int N)

> // global index int idx = threadIdx.x + blockIdx.x \* blockDim.x;

```
// perform computation
if (idx<N)
     v[idx] = a[idx] * b[idx];
```
## Come calcolare c a partire da v?

In maniera seriale sull'host

Banale

Richiede un il trasferimento di v

Sfruttando il parallelismo sulla GPU

Non è gestito automaticamente da CUDA

Evita trasferimenti di grandi quantità di dati

**4** 

## Riduzione

- $\Box$  Nel calcolo parallelo, capita frequentemente di ridurre più valori, calcolati in parallelo, in un singolo valore
- **□ Possibili operazioni di riduzione sono:** 
	- $\blacktriangleright$  ADD
	- $\blacktriangleright$  MUL
	- $\blacktriangleright$  AND
	- $\triangleright$  OR

**□ Ad esempio, dovendo sommare gli elementi di un vettore…** 

10 11 12 13 46

 $\Box$  ... analizziamo i passi che vengono effettuati e come questi possono essere parallelizzati

## Riduzione sequenziale

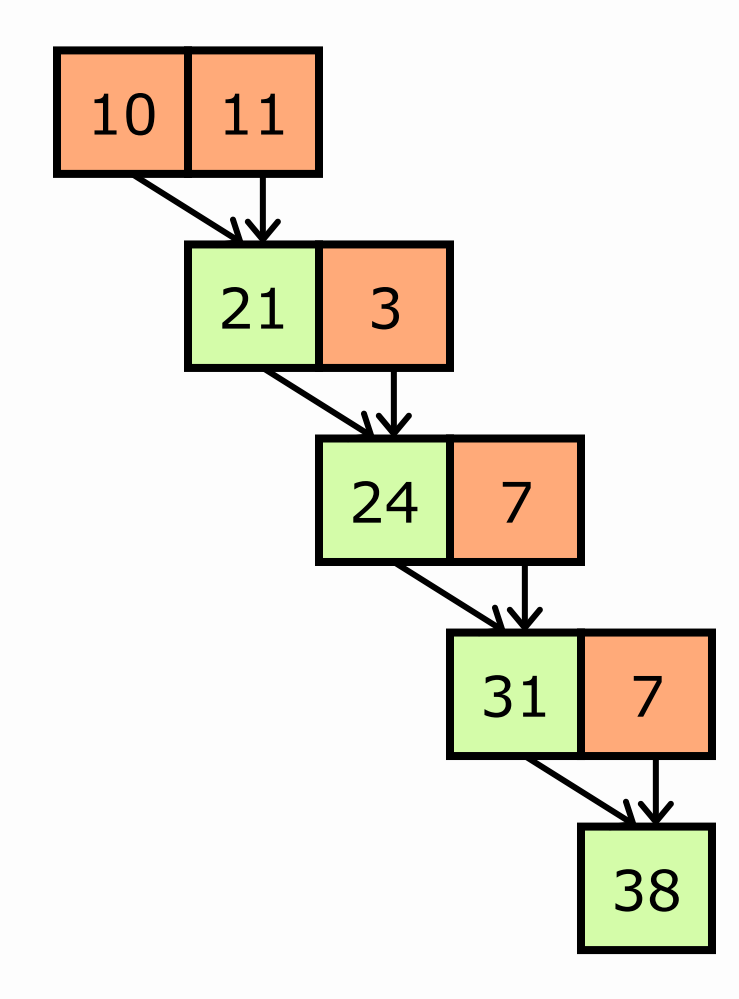

 $O(N)$ 

**Daniele Loiacono**

#### POLITECNICO DI MILANO

## Parallel Reduction

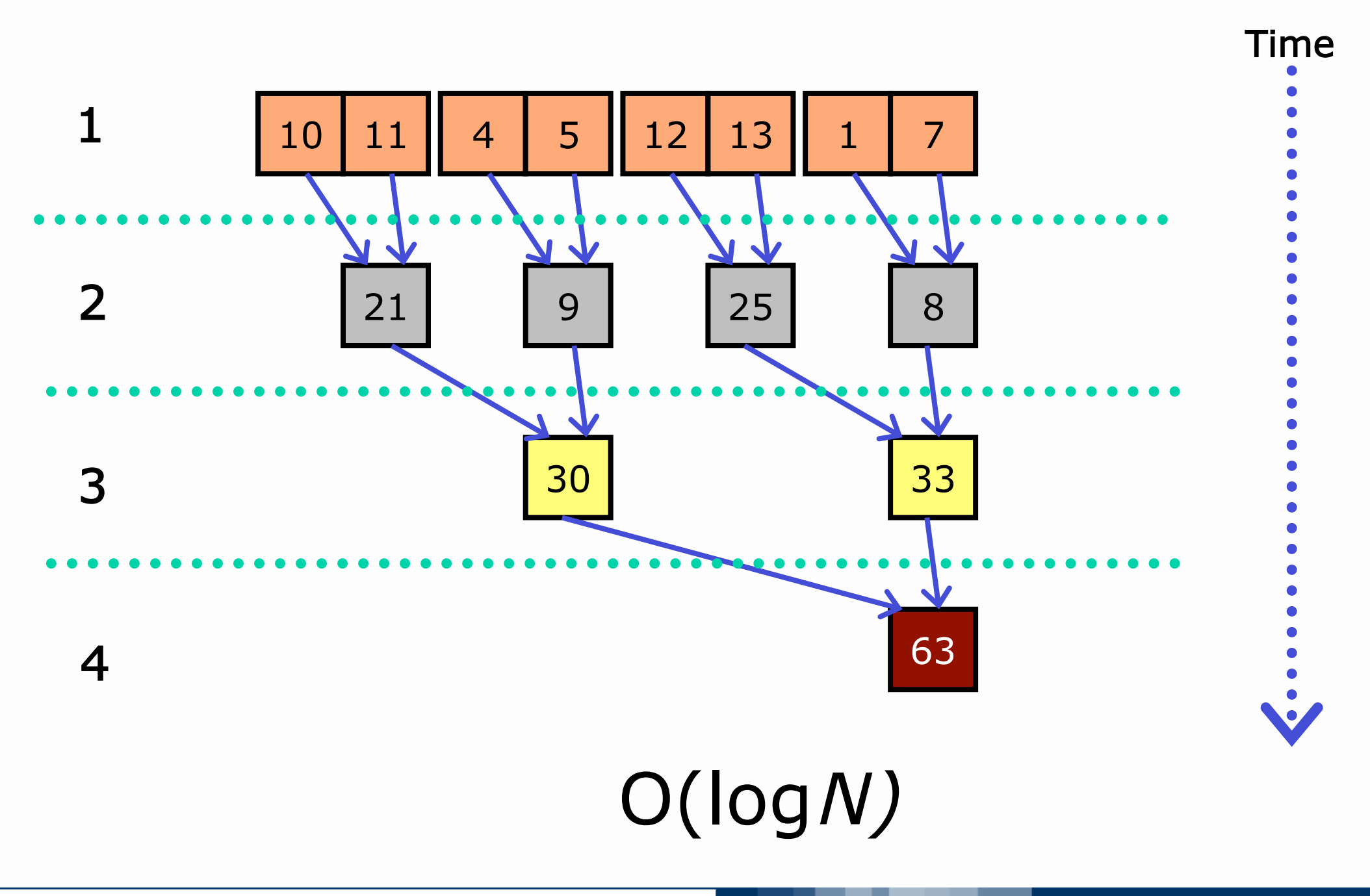

**Daniele Loiacono**

#### POLITECNICO DI MILANO

## Schema di riduzione in CUDA: Interleaved Access

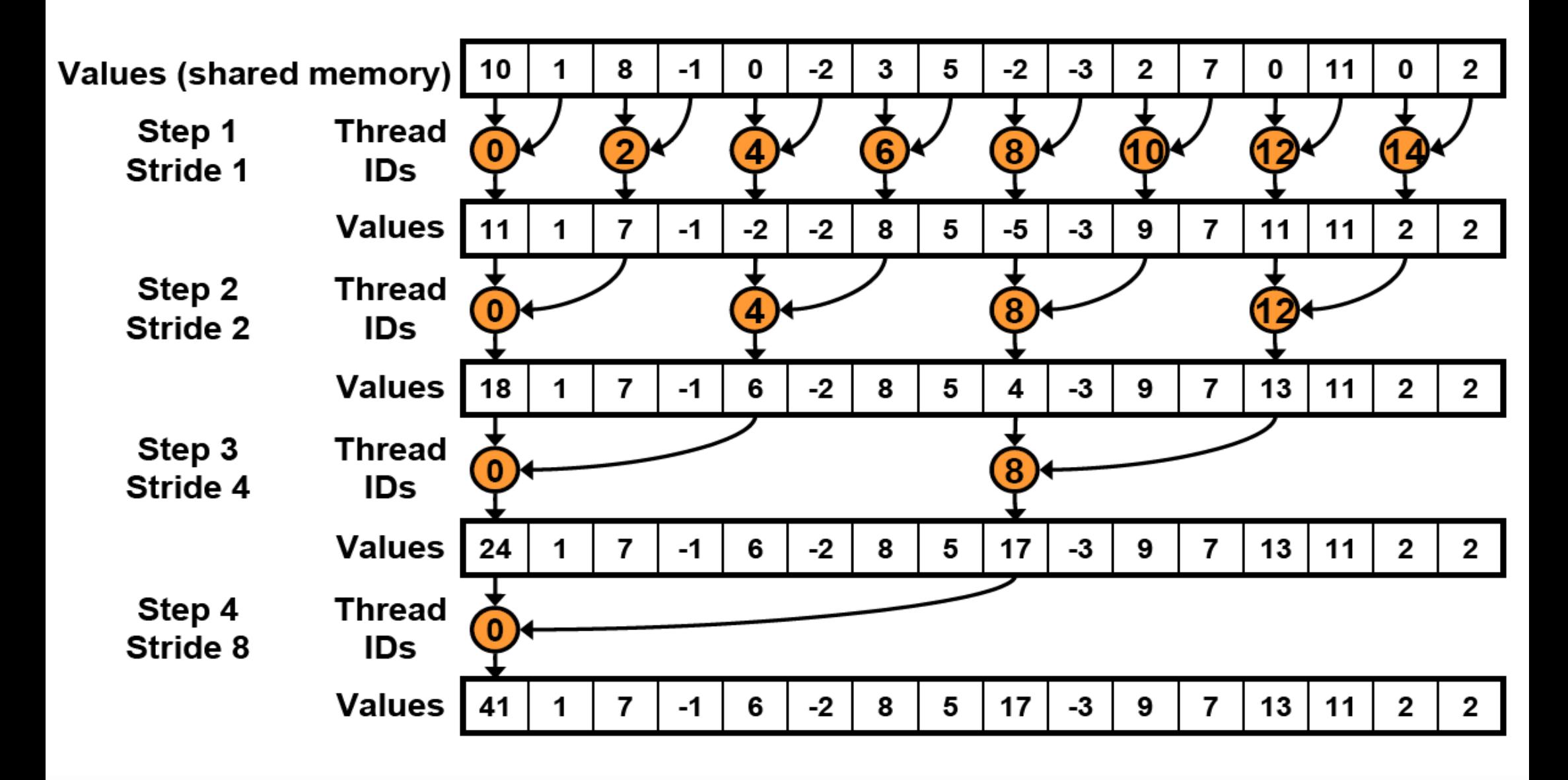

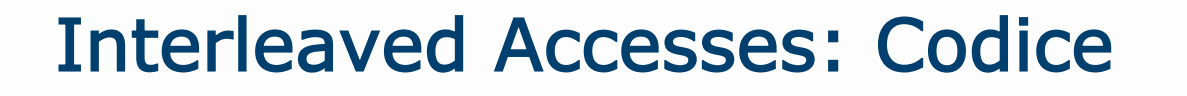

}

qlobal void reduce1(int  $*$ g idata, int  $*$ g odata) { extern shared int sdata[];

```
// each thread loads one element from global to shared mem
unsigned int tid = threadIdx.x;
unsigned int i = blockIdx.x *blockDim.x + threadIdx.x;
sdata[tid] = q idata[i];
syncthreads();
```

```
// do reduction in shared mem
for (unsigned int s=1; s < blockDim.x; s *= 2) { // step = s x 2
    if (tid % (2*s) == 0) { // only threadIDs divisible by the step \frac{1}{2} // participate
           sdata[tid] += sdata[tid + s];} 
    syncthreads();
} 
// write result for this block to global mem
if (tid == 0) g odata[blockIdx.x] = sdata[0];
```
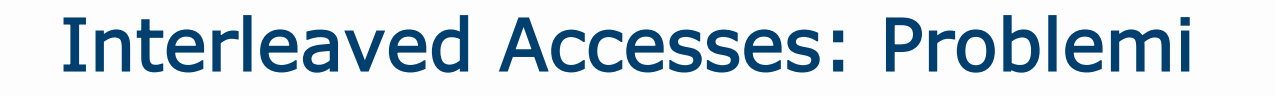

}

```
qlobal void reduce1(int *g idata, int *g odata) {
extern shared int sdata[];
```

```
// each thread loads one element from global to shared mem
unsigned int tid = threadIdx.x;
unsigned int i = blockIdx.x * blockDim.x + threadIdx.x;sdata[tid] = q idata[i];
syncthreads();
```

```
// do reduction in shared mem
for (unsigned int s=1; s < blockDim.x; s *= 2) { // step = s x 2
   if (tid % (2*s) == 0) { // only threadIDs divisible by the step // participate
  sdata[tid] += sdata[tid + Highly divergent code
   } 
    syncthreads();
} 
// write result for this block to global mem
if (tid == 0) g odata[blockIdx.x] = sdata[0];
                                      leads to very poor 
                                         performance
```
**Thread Attivi** 

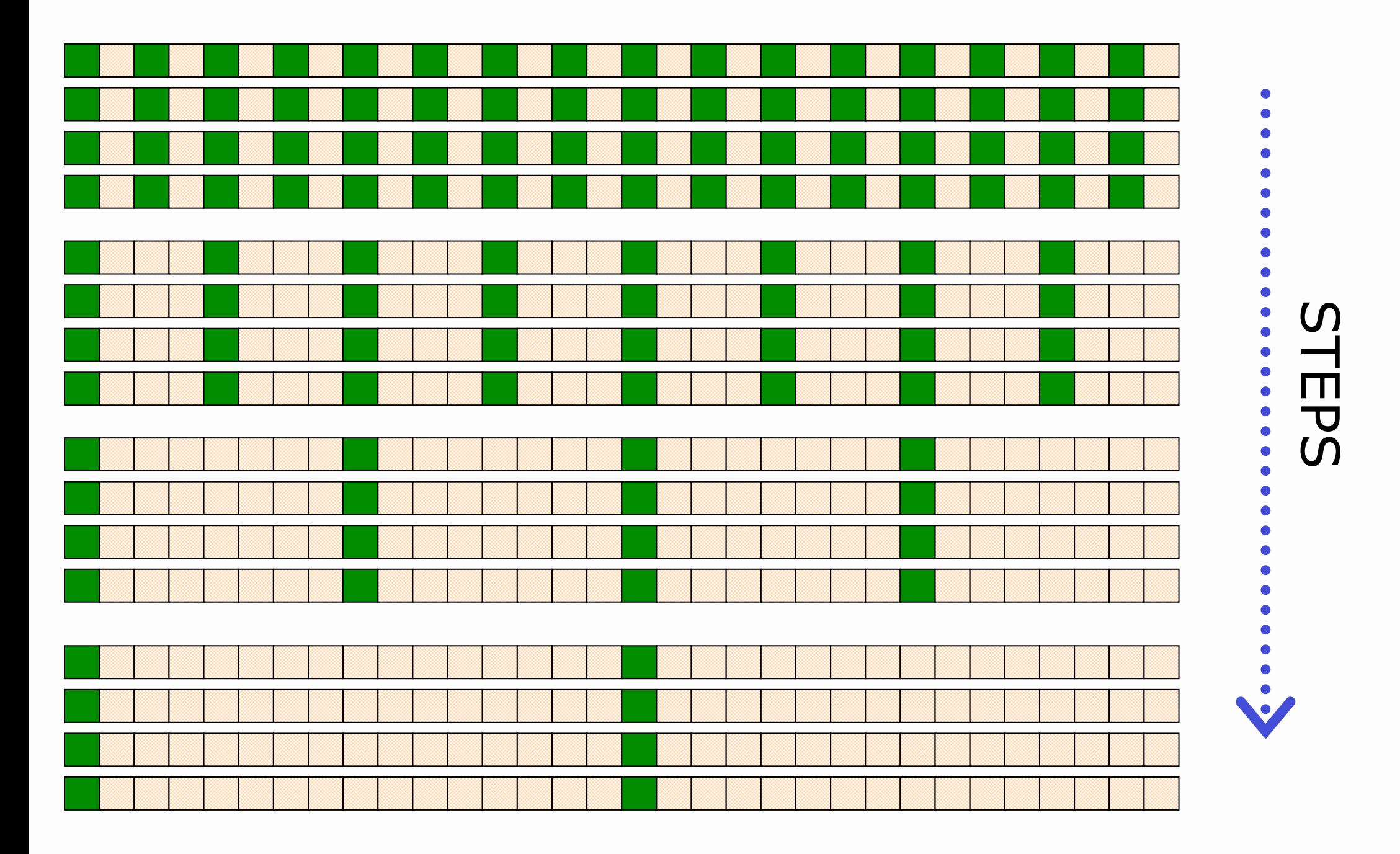

#### POLITECNICO DI MILANO

**Daniele Loiacono** 

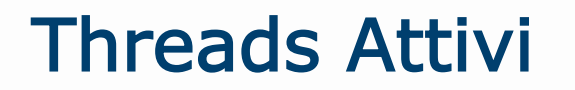

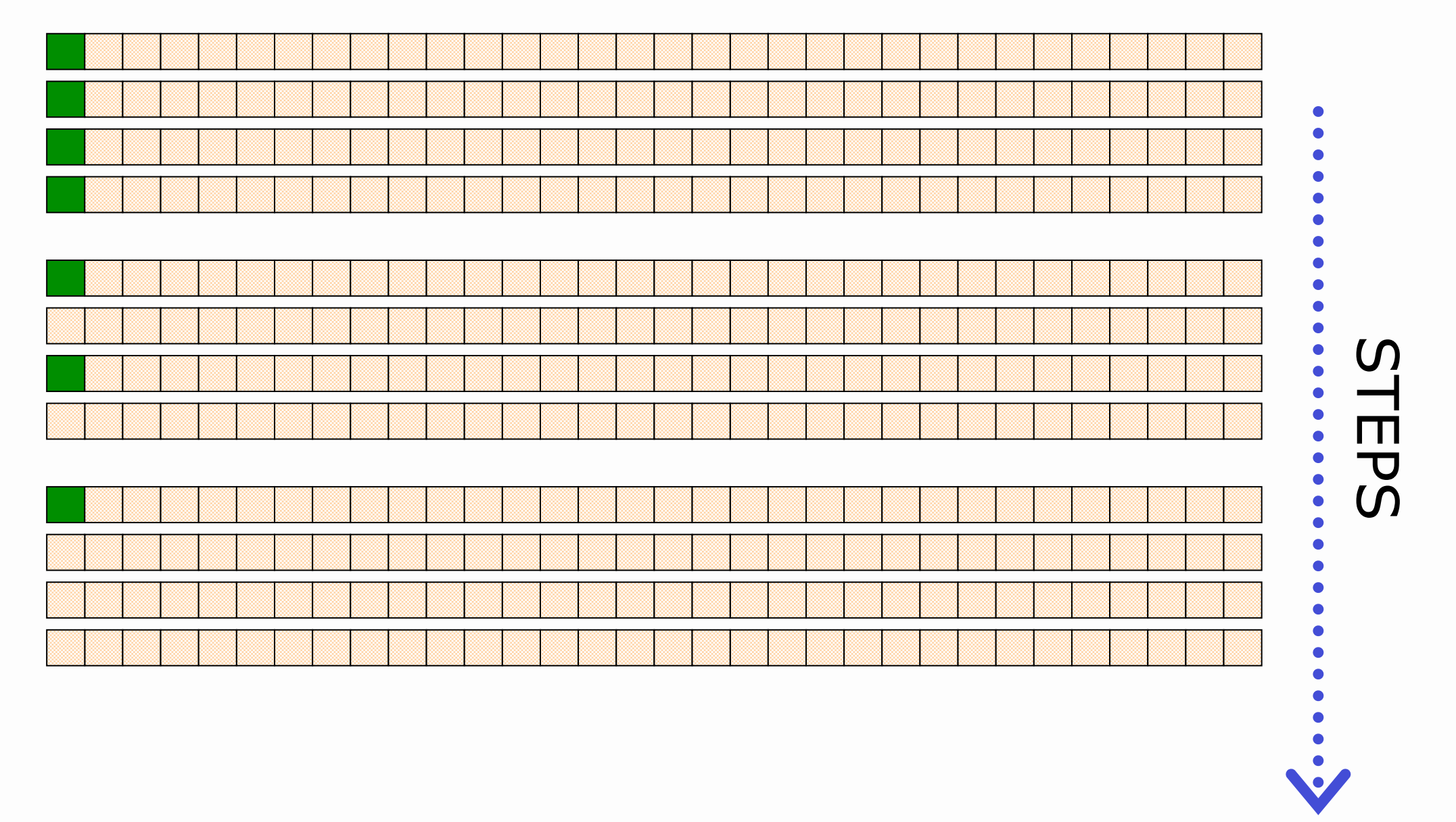

**Daniele Loiacono**

## Reduction #2: Access Pattern

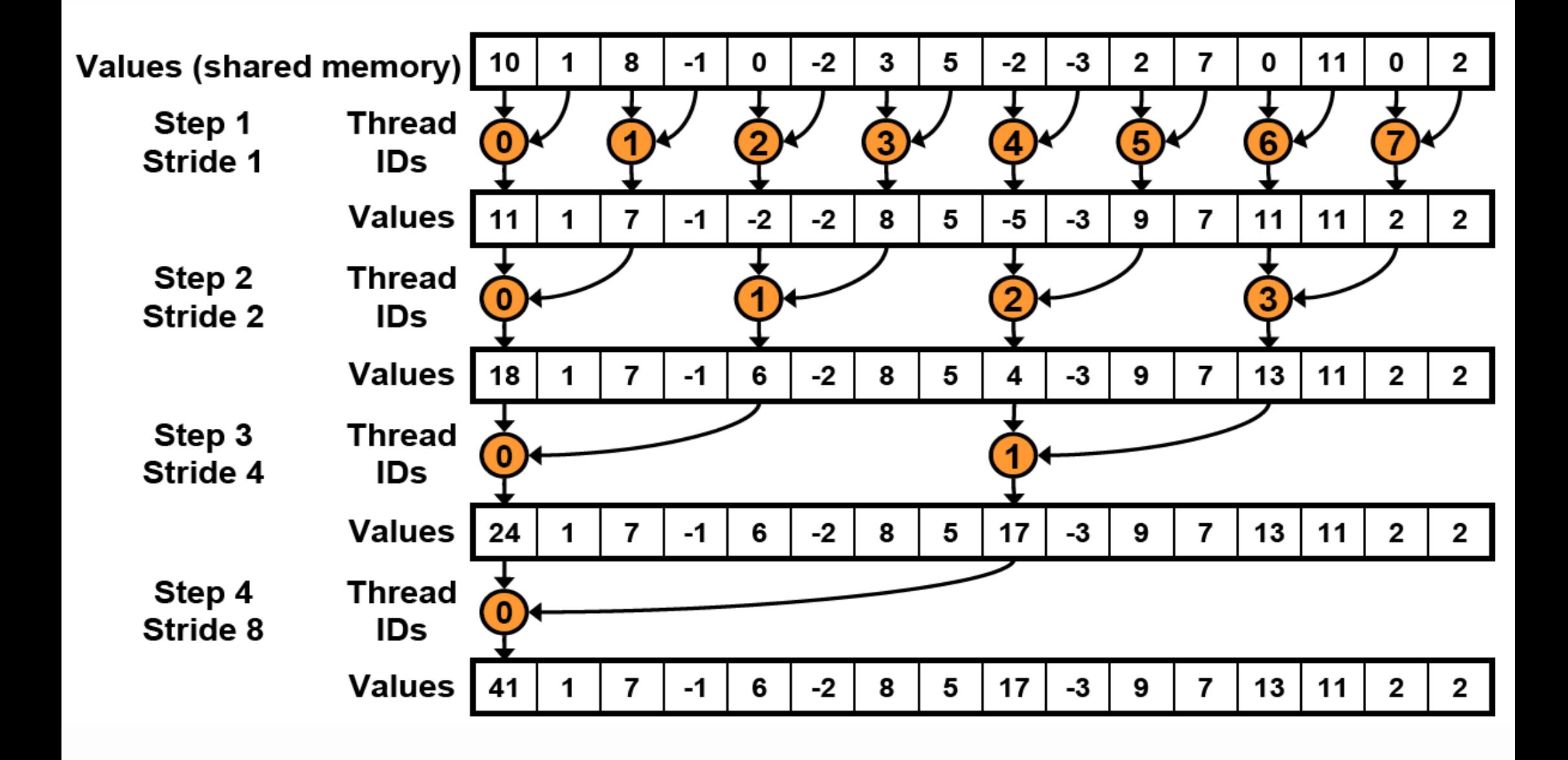

## **Thread Attivi**

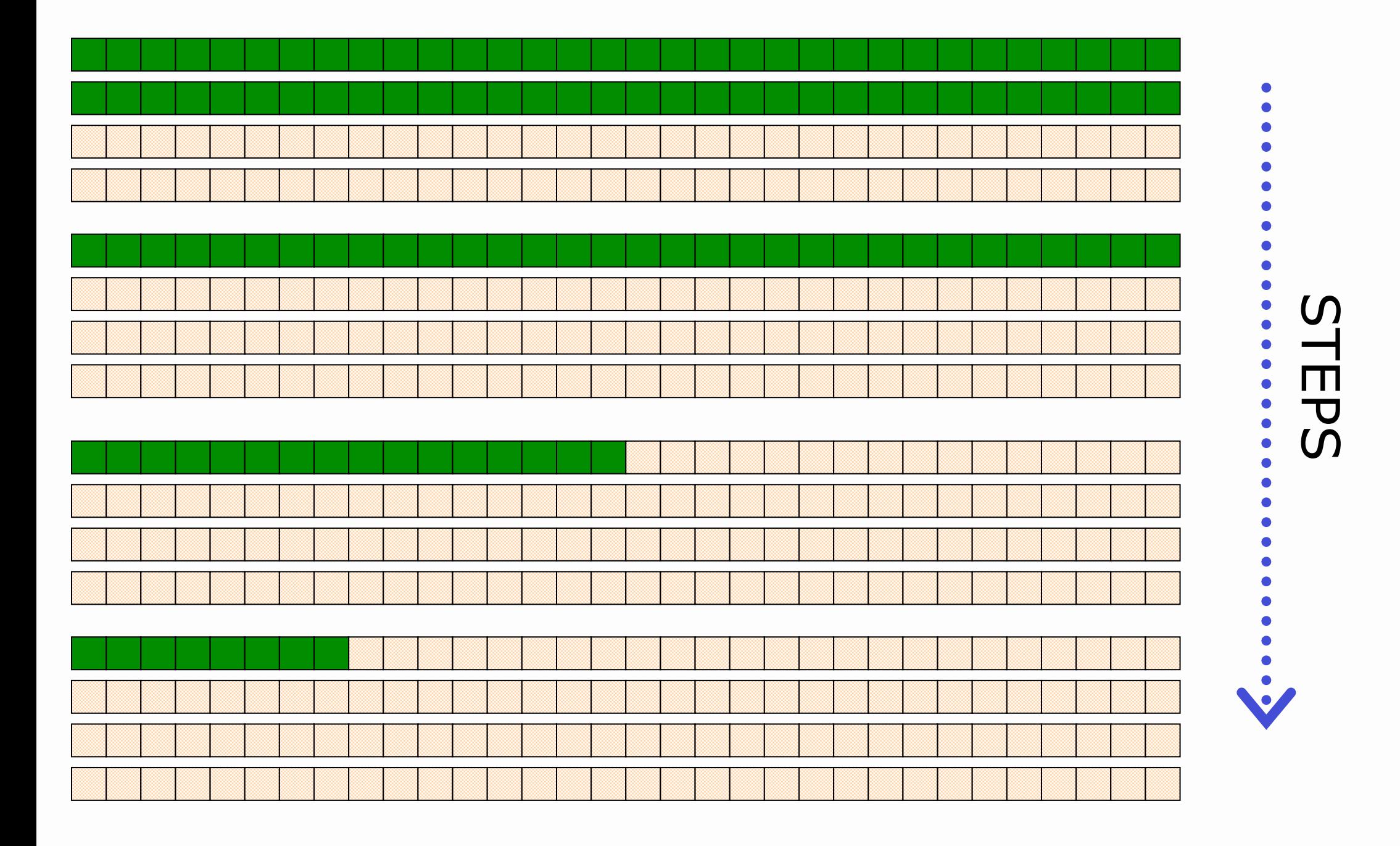

**Daniele Loiacono** 

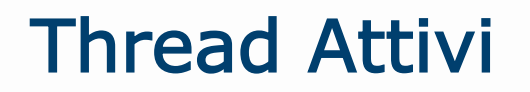

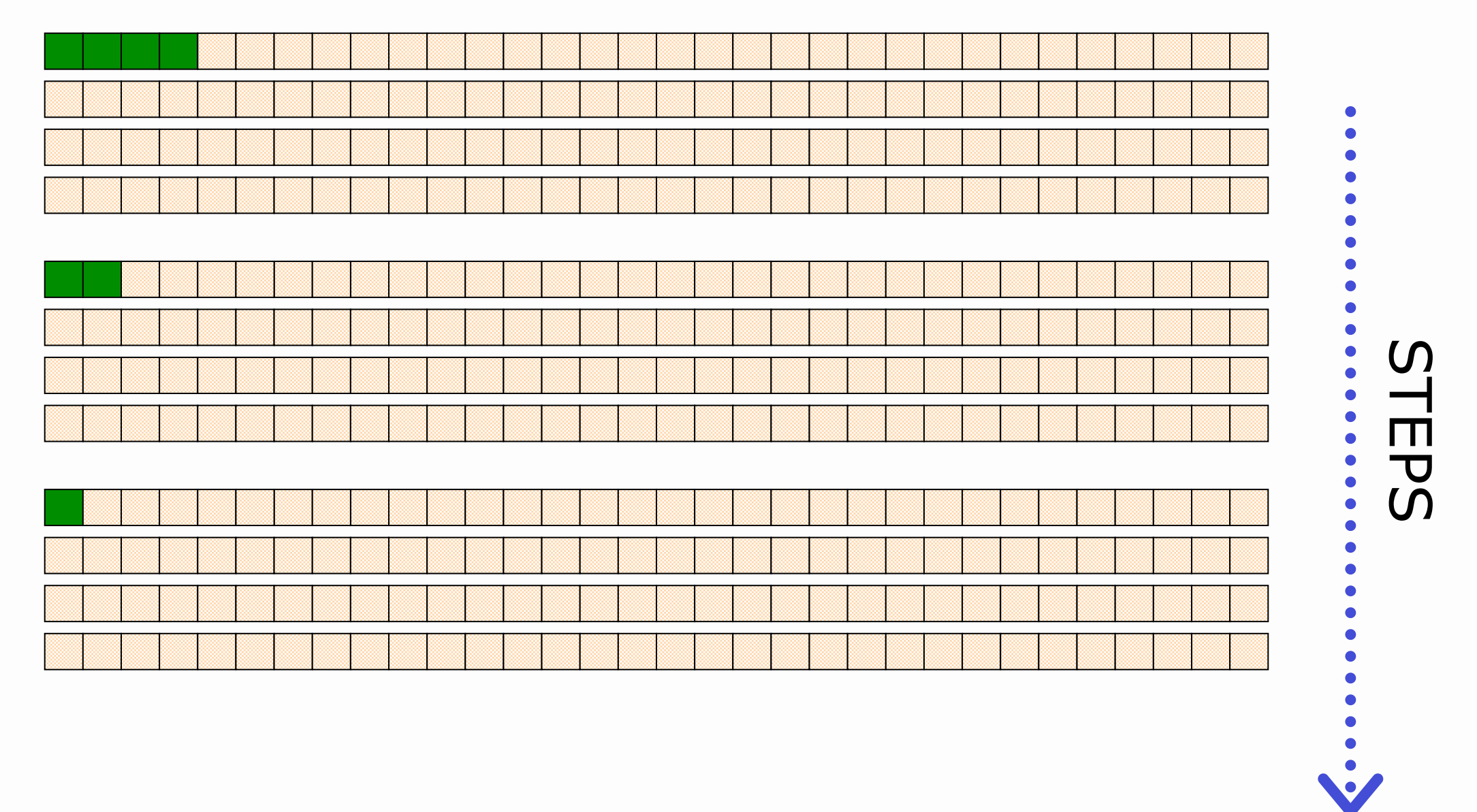

POLITECNICO DI MILANO

**Daniele Loiacono** 

## Reduction #2: Problem

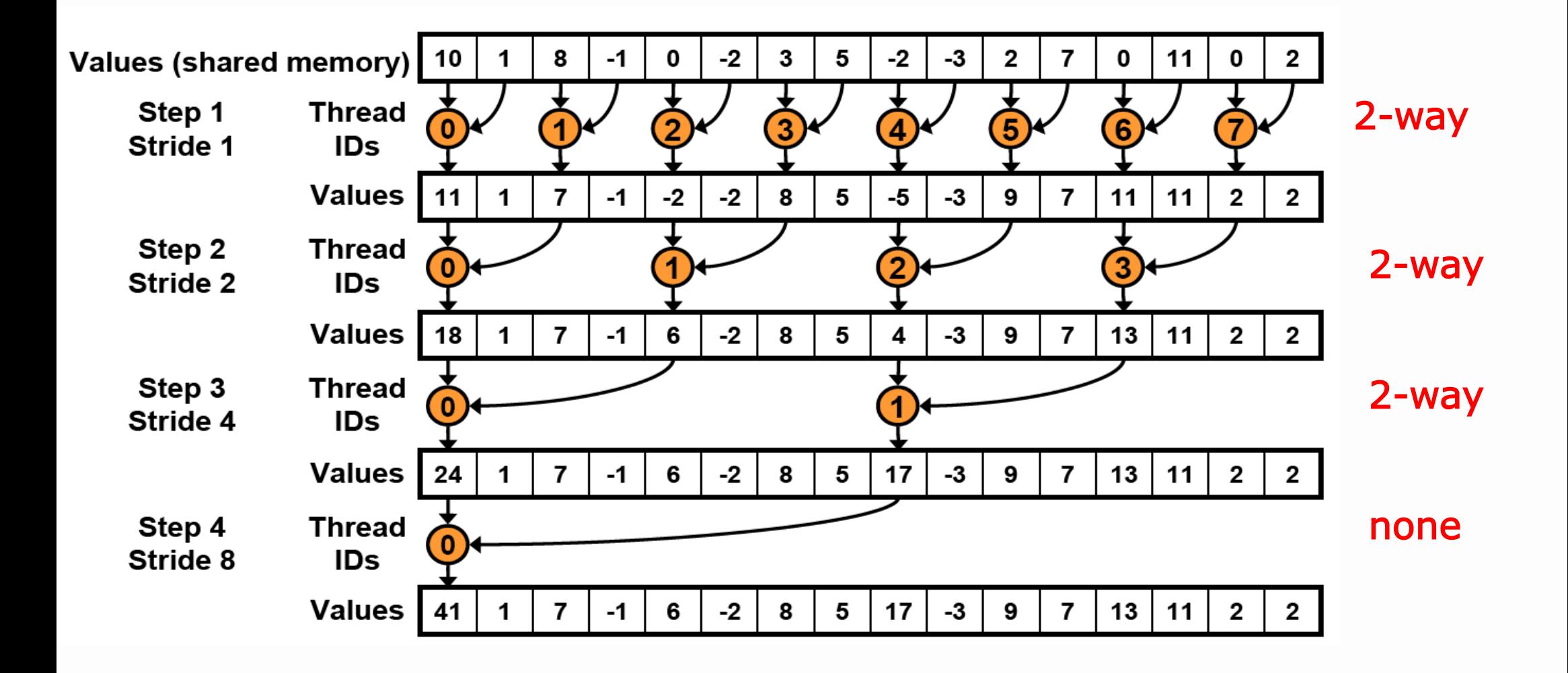

2-way bank conflicts at every step Recall there are more than 16 threads To see the conflicts see what happens with 128 threads **Daniele Loiacono** POLITECNICO DI MILANO

# Reduction #3: Sequential Accesses

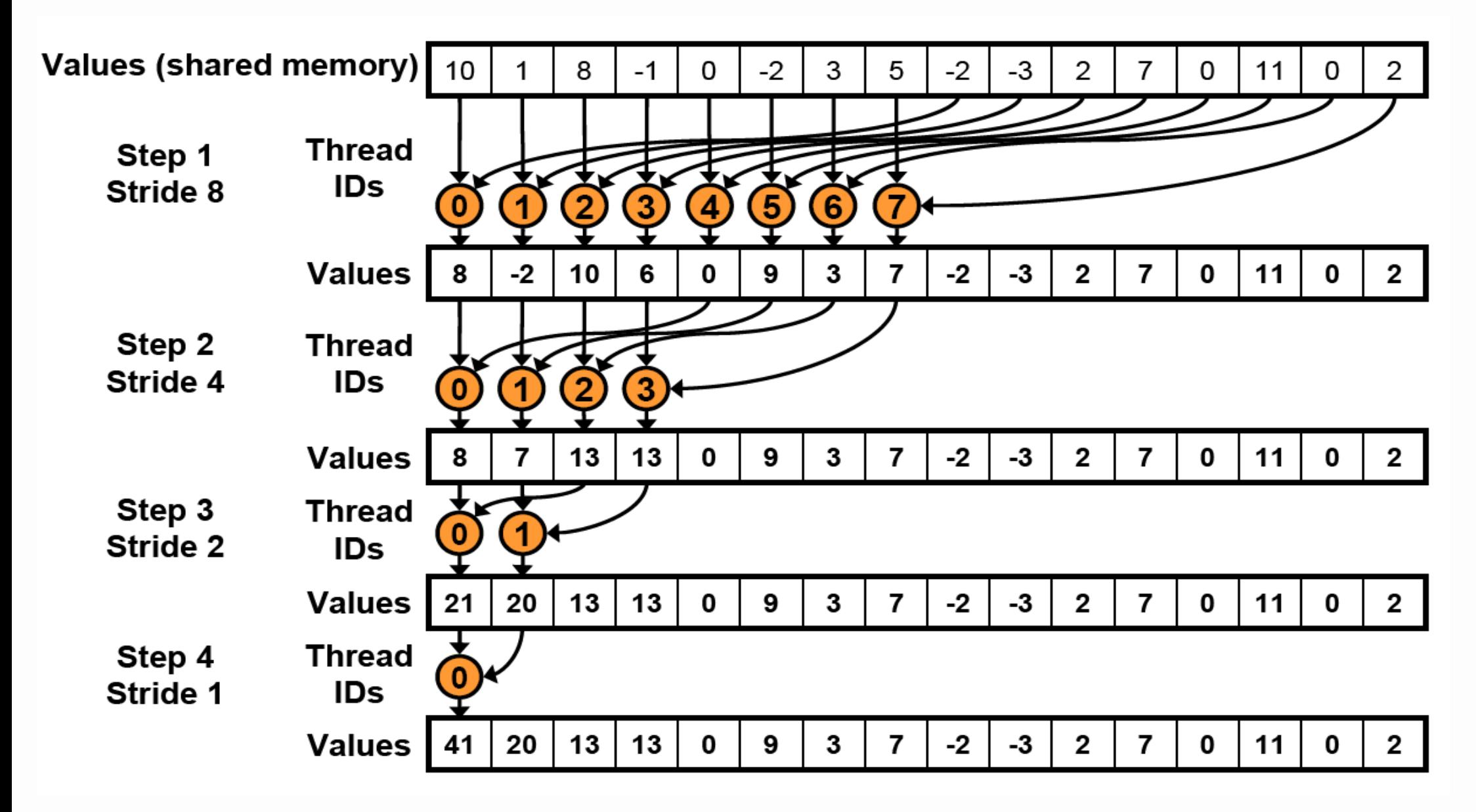

 $\Box$  Eliminates bank conflicts

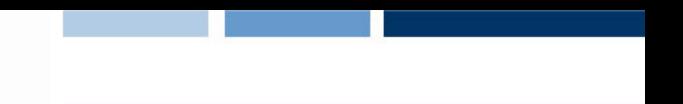

# Sequential Access- Codice

}

```
qlobal void reduce3(int *g idata, int *g odata) {
extern shared int sdata[];
```

```
// each thread loads one element from global to shared mem
unsigned int tid = threadIdx.x;
unsigned int i = blockIdx.x *blockDim.x + threadIdx.x;
sdata[tid] = q idata[i];
syncthreads();
```

```
// do reduction in shared mem
for (unsigned int s=blockDim.x/2; s>0; s /= 2) { // step = s x 2
   if (tid \langle s) { // only threadIDs divisible by the step
                    // participate 
          sdata[tid] += sdata[tid + s];} 
    syncthreads();
} 
// write result for this block to global mem
if (tid == 0) g odata[blockIdx.x] = sdata[0];
```
#### Soluzione finale

}

```
qlobal void dotProdGPU3(float *c,float *a,float *b, int N){
     // global index 
     int idx = threadIdx.x +blockIdx.x *blockDim.x;
     // index within block 
     int tid = threadIdx.x;
     // shared memory for reduction 
     extern shared float s data[];
     // perform computation 
     if (idx<N) 
             s data[tid] = a[idx] * b[idx];
     syncthreads();
     // do reduction in shared mem
     for(unsigned int s=blockDim.x/2; s>0; s>>=1) {
             if (tid < s)s data[tid] += s data[tid + s];
      syncthreads(); \} // write result for this block to global mem
     if (tid == 0)c[blockIdx.x] = s data[0];
```
#### POLITECNICO DI MILANO

**19** 

Prodotto fra matrici

□ Implementare in CUDA il prodotto fra due matrici

 $C = AB$ 

- ► A è una matrice Nx16
- ► B è una matrice 16xM
- ▶ M ed N sono multipli interi di 16

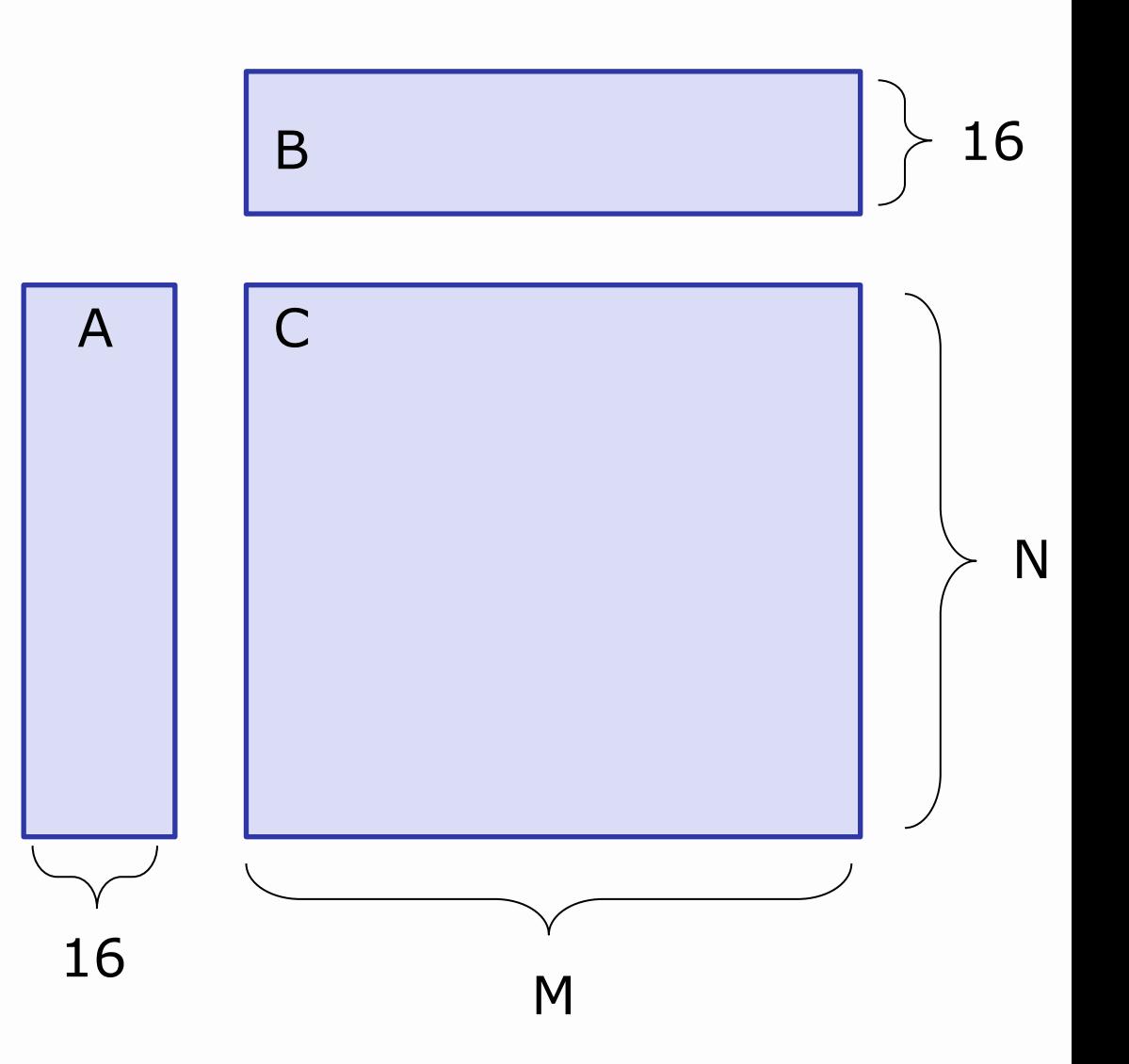

### Soluzione

- $\Box$  Le matrici A e B vengono divise in tile 16x16
- $\Box$  Ogni tile viene assegnata ad un blocco di thread
- $\Box$  Ogni thread calcola un elemento della matrice C

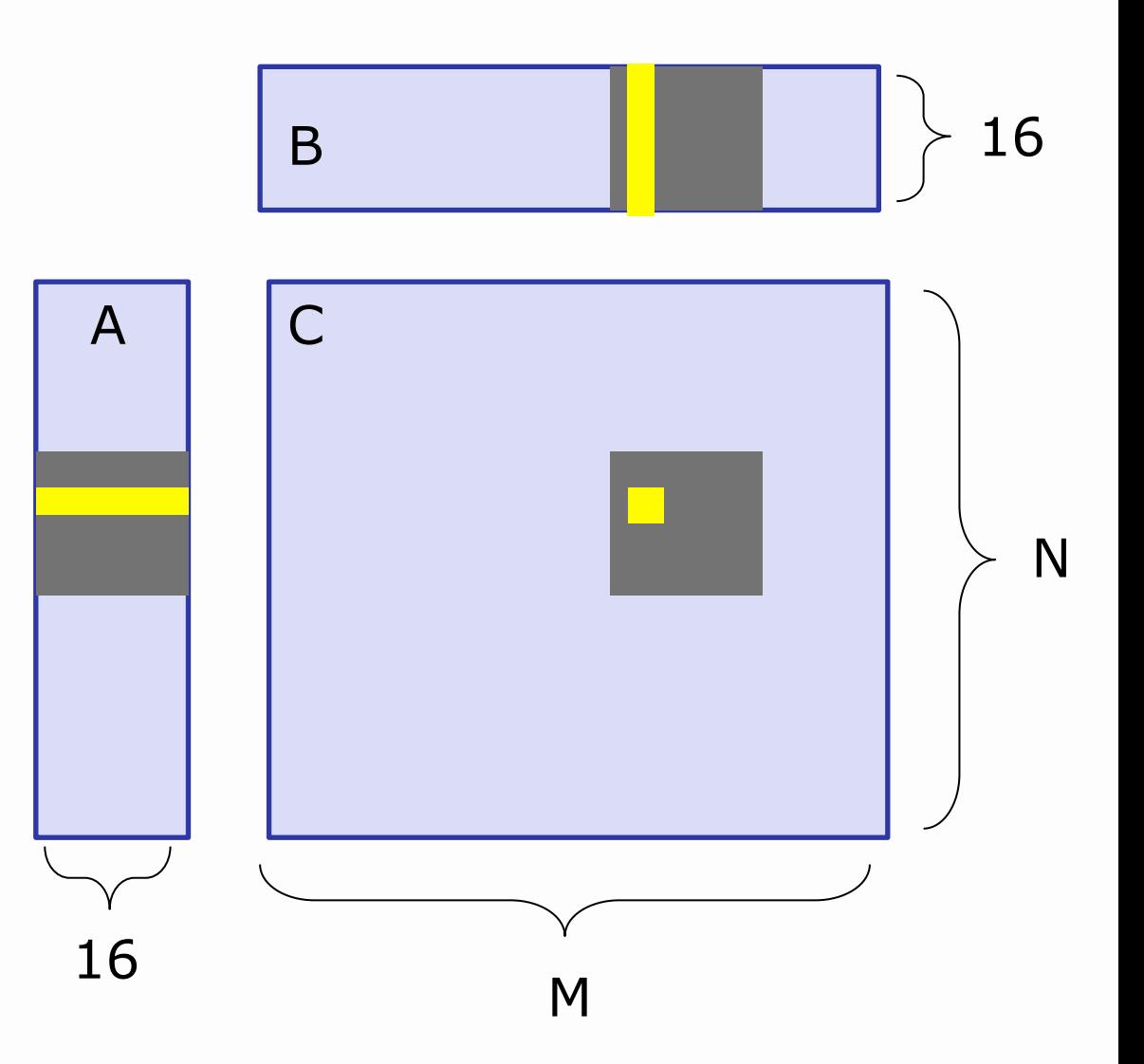

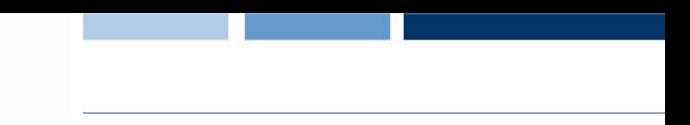

## Soluzione: implementazione

```
global void simpleMultiply(float *a, float* b,
                               float *C, int N) {
```

```
int row = blockIdx.y * blockDim.y + threadIdx.y;int col = blockIdx.x * blockDim.x + threadIdx.x;float sum = 0.0f;
```

```
for (int i = 0; i < TILE DIM; i++) {
```

```
sum += a[row*TILE DIM+i] * b[i*N+col];
```

```
 } 
c[row*N+col] = sum;
```
}

## Soluzione: ottimizzazione

- $\Box$  Un half-warp calcola una riga della matrice C
	- ► ogni thread legge la stessa riga di A
	- ► ad ogni iterazione, la lettura dello stesso elemento di A richiede
		- 16 transazione su schede  $< 1.2$
		- 1 transazione su schede  $>= 1.2$
	- la lettura di A avviene più volte inutilmente
- q L'uso della memoria shared può migliorare le prestazioni

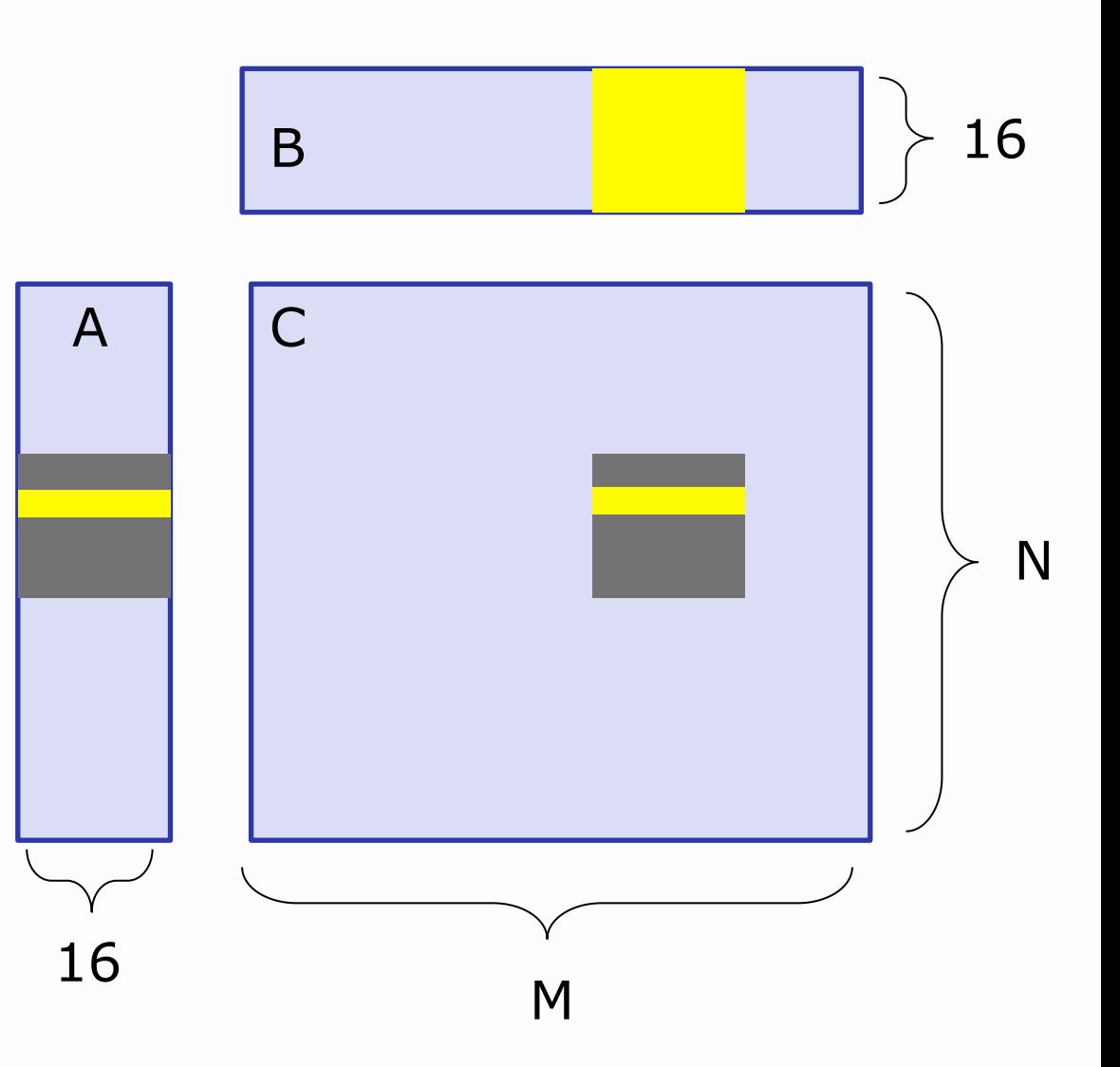

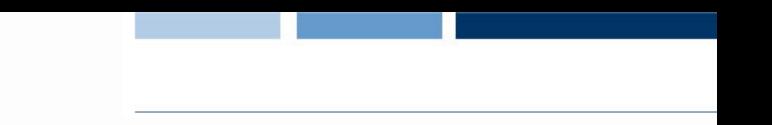

## Soluzione: implementazione (2)

}

qlobal void coalescedMultiply(float \*a, float\* b, float  $\star$ c, int N) {

shared tloat aTile[TILE DIM][TILE DIM]; int row =  $blockIdx.y * blockDim.y + threadIdx.y;$ int  $col = blockIdx.x * blockDim.x + threadIdx.x;$ float sum =  $0.0f$ ;  $aTitle[threadIdx.y][threadIdx.x] =$ a[row\*TILE DIM+threadIdx.x]; for (int i = 0; i < TILE DIM; i++) { sum  $+=$  aTile[threadIdx.y][i]\* b[i\*N+col]; }  $c$ [row\*N+col] = sum;

## Soluzione: implementazione (3)

```
qlobal void sharedABMultiply(float *a, float* b,
                                   float \starc, int N) {
  shared thoat aTile[TILE DIM][TILE DIM],
                           bTile[TILE_DIM][TILE_DIM]; 
 int row = blockIdx.y * blockDim.y + threadIdx.y;int col = blockIdx.x * blockDim.x + threadIdx.x;float sum = 0.0f;
 aTitle[threadIdx.y][threadIdx.x] =a[row*TILE_DIM+threadIdx.x];
  bTile[threadIdx.y][threadIdx.x] = 
                               b[threadIdx.y*N+col]; 
  syncthreads();
 for (int i = 0; i < TILE DIM; i++) {
     sum+=aTile[threadIdx.y][i]*bTile[i][threadIdx.x]; 
   } 
 c[row*N+col] = sum;
}
```
#### Esercizio 3

 $\Box$  Implementare in CUDA una soluzione parallela del seguente algoritmo per approssimare PI

```
cin \gg npoints; count = 0;
for(j=0, j<npoints; j++) {
    x = \text{random}():
    y = random();
    if (inCircle(x, y)) 
           count++;
} 
PI = 4.0*count/npoints
```
 $2r$ 

**26** 

 $A_S = (2r)^2 = 4r^2$  $A_C = \pi r^2$ 

- A che livello parallelizzereste?
- Pensare ad una implementazione "furba" di inCircle(x, y)
	- Nota: è possibile riformulare il problema

#### POLITECNICO DI MILANO

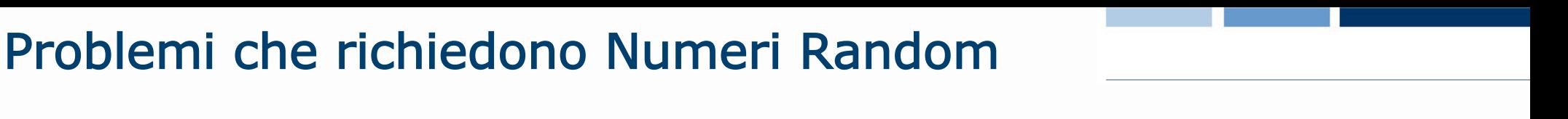

#### $\Box$  Due possibili approcci

- Generare i numeri random con la CPU e trasferirli nella memoria della GPU
- Generare i numeri random tramite la GPU
- **□ Per la generazione random su GPU è possibile usare la libreria** CURAND
	- Manuale disponibile qui: http:// developer.download.nvidia.com/compute/cuda/3\_2/toolkit/ docs/CURAND\_Library.pdf
	- Consente la generazione di numeri random sia dall'host sia dal device

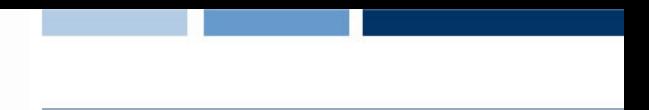

#### CURAND Host API: overview

- 1. Creazione di un generatore con curandCreateGenerator()
- 2. Definizione del seed del generatore con curandSetPseudoRandomGeneratorSeed() e/o altre opzioni
- 3. Allocare memoria sul device (cudaMalloc())
- 4. Generazione numeri random con curandGenerate() o altre funzioni
- 5. Esecuzione di uno o più kernel che richiedono i numeri random generati
- 6. Deallocazione risorse tramite curandDestroyGenerator()

## CURAND Host API: funzioni generazione

Q curandStatus t curandGenerate( curandGenerator t generator, unsigned int \*outputPtr, size\_t num) Q curandStatus t CurandGenerateUniform( curandGenerator t generator, float \*outputPtr, size\_t num) q curandStatus\_t curandGenerateNormal( curandGenerator t generator, float \*outputPtr, size t  $n,$  float mean, float stddev)

 $\Box$  Analoghe funzioni per generare numeri double

**Daniele Loiacono**

### **CURAND Host API: esempio**

```
#include <curand.h>
\bullet\bullet\bulletsize t n = 100;
curandGenerator t gen;
float *devData, *hostData;
/* Allocate n floats on host */hostData = (float *)calloc(n, sizeof(float));
/* Allocate n floats on device */
```

```
cudaMalloc((void **) & devData, n * sizeof(float));
```
## CURAND Host API: esempio (2)

```
… 
/* Create pseudo-random number generator */ 
curandCreateGenerator(&gen, CURAND RNG PSEUDO DEFAULT);
/* Set seed */ 
curandSetPseudoRandomGeneratorSeed(gen, 1234ULL); 
/* Generate n floats on device */ 
curandGenerateUniform(gen, devData, n); 
/* Use devData on device */ 
… 
/* Cleanup */ 
curandDestroyGenerator(gen); 
cudaFree(devData); 
free(hostData);
```
…